## 6.6.3 Project Users

As stated earlier users need to have access to at least one project before they can log into the i2b2 Web Client or Workbench. The **Project User** page simply captures the name of the user that has access to the project.

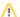

## Important

Before you can add a user to a project they have to be entered into the i2b2 Admin as a **user**. Please see the section titled *Manage Users* for information on adding a user to the i2b2 Admin.

Once you have added a user to the project you will need to define their role within it. The i2b2 roles determine the level of access a user has within a project.

In addition to roles, you can also add **Project User Parameters**. Although these parameters are entered on the "user" they are specific to the user **and** the project. Whereas *User Parameters* are specific only to the user.